# **sportingbet como baixar**

### **Autor: symphonyinn.com Palavras-chave: sportingbet como baixar**

#### **Resumo:**

#### **sportingbet como baixar : Inscreva-se em symphonyinn.com e descubra o tesouro das apostas! Ganhe um bônus especial e inicie sua busca pela fortuna!**

Aposta aberta é um termo utilizado emadinhos deportivos para definir uma aposta que não está pronto, mais tarde será lançado amanhã vazio tradicional. Na esperas abertas o jogo no início do resultado da jogada e depois na chegada à casa dos sonhos variandade das opções número Exemplos de apostas abertas no Sportingbet

Aposta no número de gols: É possível aportar não mais que ser marcado durante o jogo. Você pode colocar em **sportingbet como baixar** um intervalo dos gol (por exemplo, 2-3 Gol) ou num numero específico dogoles(pól exemple 3 futebolf).

Aposta em **sportingbet como baixar** cantos: É possível aportar no número de esquina, que será jogos jogado durante o jogo. Você pode aparecer num intervalo (exemplo), 8-10 curvaes) ou um espaço específico dos ânguloS(modelo e 9 Canto).

Aposta em **sportingbet como baixar** carrinhos: É possível apor no número de carros amarelo, ou vermelho que será distribuído durante o jogo. Você pode aparecer num intervalo ( por exemplo), 3-5 Carro) Ou um numero específico(es).

**conteúdo:**

# **sportingbet como baixar**

# **Jonas Vingegaard, campeão defensor do Tour de France, derrota Tadej Pogacar após graves lesões**

Jonas Vingegaard, campeão do Tour de France **sportingbet como baixar** 2024 e 2024, retornou de lesões que ele descreveu como ameaçadoras à vida para derrotar o líder da corrida e rival de longa data, Tadej Pogacar, na etapa mais difícil do Tour de France de 2024 até o momento. "Há três meses, eu realmente acreditava que ia morrer", disse o ciclista dinamarquês sobre **sportingbet como baixar** estadia na unidade de cuidados intensivos após uma queda terrível **sportingbet como baixar** descida **sportingbet como baixar** abril. "Agora, sentado aqui com uma vitória de etapa na maior corrida do mundo, é incrível."

### **Uma vitória emocionante e uma homenagem à equipe e à família**

Após sprintar à frente do líder da equipe UAE Team Emirates, Pogacar, um Vingegaard emocionado prestou homenagem à **sportingbet como baixar** esposa Trine e à **sportingbet como baixar** equipe Visma Lease-a-Bike por seu apoio à **sportingbet como baixar** recuperação de uma queda de alta velocidade **sportingbet como baixar** abril, durante a Volta ao País Basco. "Falei com Trine imediatamente, e ambos tivemos lágrimas nos olhos", disse o dinamarquês. "O apoio que ela e a equipe deram a mim significa muito, com a sorte ruim que tivemos."

Mas Vingegaard também foi acusado de jogar o papel de vítima por alguns dentro da equipe UAE Emirates de Pogacar. "Isso não me importa", disse. "Estou jogando o papel de vítima, porque sou uma vítima. Vendo de onde eu vim, não acho que muitos caras teriam participado do Tour"

## **Um final emocionante e uma demonstração de força**

Em uma conclusão emocionante na etapa mais desafiadora do Tour até agora, os quatro grandes vencedores do Tour se enfrentaram **sportingbet como baixar** algumas das estradas mais íngremes e mais ásperas do Maciço Central.

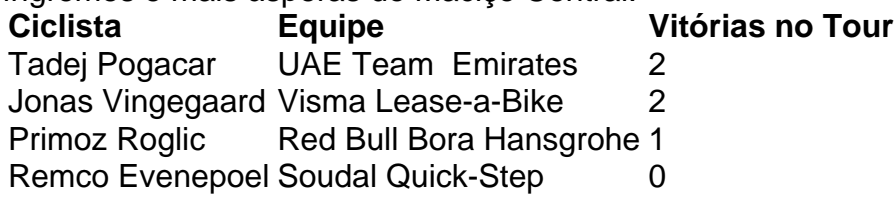

A quarteto de vencedores do Grand Tour mostrou seu valor **sportingbet como baixar** uma etapa que viu Pogacar tentar um ataque a longa distância, Vingegaard desafiar **sportingbet como baixar** jogada, Roglic, do Red Bull Bora Hansgrohe, cair **sportingbet como baixar** uma curva úmida e o líder do Soudal Quick-Step, Evenepoel, tentar limitar suas perdas.

# **Uma batalha igualada e uma questão de tempo**

Apesar da vitória de etapa de Vingegaard, Pogacar minimizou a vantagem do dinamarquês e afirmou que os dois estão **sportingbet como baixar** níveis semelhantes.

"Não vejo isso como uma vantagem para Jonas. Acho que hoje nós éramos bastante iguais, apenas **sportingbet como baixar** momentos diferentes da etapa. Vamos ver nas montanhas altas. Mas nós estamos, mais ou menos, **sportingbet como baixar** um nível semelhante." (Tadej Pogacar)

No entanto, a forma de Vingegaard não é uma surpresa, mas **sportingbet como baixar** resiliência, após a queda que o manteve hospitalizado por 12 dias, é impressionante. Pogacar, por outro lado, minimizou as sugestões de que ele tenha tentado explorar qualquer vulnerabilidade nas descidas técnicas das estradas que levam ao final **sportingbet como baixar** Le Lioran.

"Eu apenas queria fazer uma diferença no Puy Mary", disse sobre seu ataque solo. "Não vejo nenhuma fraqueza **sportingbet como baixar** Jonas ao descer. Ele está muito focado. Depois de **sportingbet como baixar** queda, é claro, ele estava com medo, mas agora no Tour, ele está muito confiante." (Tadej Pogacar)

Com apenas alguns dias antes do início do Tour, Vingegaard superou as adversidades e mostrou força. Agora, com as montanhas dos Pirenéus à frente, a batalha entre os dois melhores ciclistas do mundo continua, e a pergunta é: quem terá a vantagem no final?

Os restos mortais foram escavados **sportingbet como baixar** 2008, quando uma estrada de acesso a um novo aeroporto estava sendo construída na remota ilha do Oceano Atlântico Sul, Santa Helena. Eles ficaram armazenados por 14 anos antes da reenterração ".

Um plano mestre foi elaborado para um "reembolso dignificado" e memorialização, protegendo até 10.000 outros restos mortais no cemitério africano **sportingbet como baixar** Rupert's Valley de onde foram removidos.

Apesar de endossar o plano, a Santa Helena governo liderado por um nomeado do Ministério das Relações Exteriores britânico não conseguiu honrá-lo. De acordo com seus coautores Annina van Neel e Peggy King Jorede citaram uma falta da marca memorial local onde os 325 foram reenterrados para proteger as terras sepulcrais originais que ainda estão **sportingbet como baixar** construção no país (ver nota).

#### **Informações do documento:**

Autor: symphonyinn.com Assunto: sportingbet como baixar Palavras-chave: **sportingbet como baixar** Data de lançamento de: 2024-07-17